# **asammdf Documentation**

*Release 3.1.1*

**Daniel Hrisca**

**Mar 01, 2018**

## **Contents**

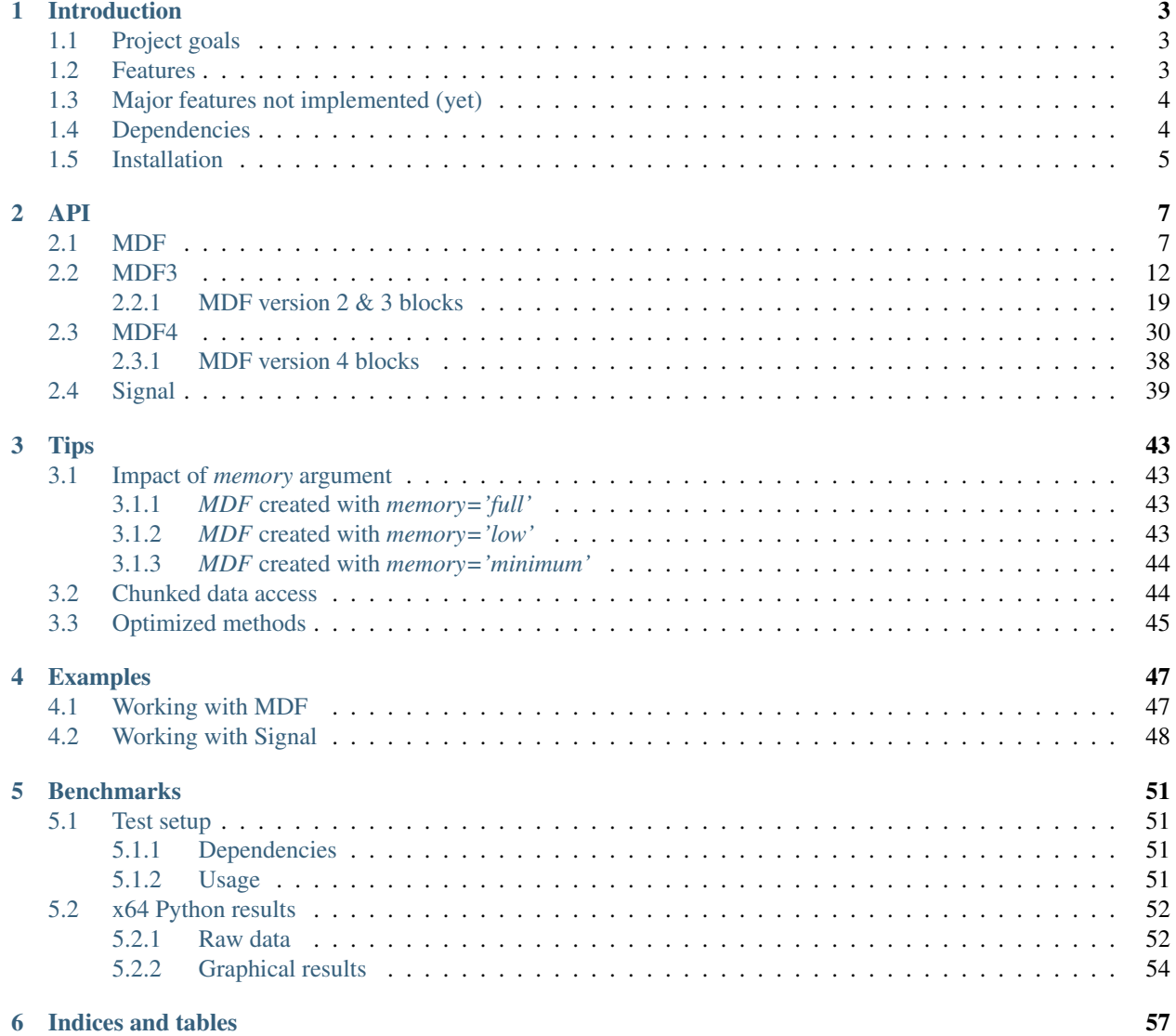

*asammdf* is a fast parser/editor for ASAM (Associtation for Standardisation of Automation and Measuring Systems) MDF (Measurement Data Format) files.

*asammdf* supports MDF versions 2 (.dat), 3 (.mdf) and 4 (.mf4).

*asammdf* works on Python 2.7, and Python > = 3.4 (Travis CI tests done with Python 2.7 and Python > = 3.5)

# CHAPTER 1

## Introduction

## <span id="page-6-1"></span><span id="page-6-0"></span>**1.1 Project goals**

The main goals for this library are:

- to be faster than the other Python based mdf libraries
- to have clean and easy to understand code base

## <span id="page-6-2"></span>**1.2 Features**

- create new mdf files from scratch
- append new channels
- read unsorted MDF v2, v3 and v4 files
- filter a subset of channels from original mdf file
- cut measurement to specified time interval
- convert to different mdf version
- export to Excel, HDF5, Matlab and CSV
- merge multiple files sharing the same internal structure
- read and save mdf version 4.10 files containing zipped data blocks
- disk space savings by compacting 1-dimensional integer channels (configurable)
- full support (read, append, save) for the following map types (multidimensional array channels):
	- mdf version 3 channels with CDBLOCK
	- mdf version 4 structure channel composition
	- mdf version 4 channel arrays with CNTemplate storage and one of the array types:
- $*$  0 array
- \* 1 scaling axis
- \* 2 look-up
- add and extract attachments for mdf version 4
- handle large files (for example merging two fileas, each with 14000 channels and 5GB size, on a RaspberryPi) using *memory* = *minimum* argument
- extract channel data, master channel and extra channel information as *Signal* objects for unified operations with v3 and v4 files
- time domain operation using the *Signal* class
	- Pandas data frames are good if all the channels have the same time based
	- usually a measurement will have channels from different sources at different rates
	- the *Signal* class facilitates operations with such channels

## <span id="page-7-0"></span>**1.3 Major features not implemented (yet)**

- for version 3
	- functionality related to sample reduction block
- for version 4
	- handling of bus logging measurements
	- handling of unfinnished measurements (mdf 4)
	- full support for remaining mdf 4 channel arrays types
	- xml schema for TXBLOCK and MDBLOCK
	- partial conversions
	- event blocks
	- channels with default X axis
	- chanenls with reference to attachment

## <span id="page-7-1"></span>**1.4 Dependencies**

asammdf uses the following libraries

- numpy : the heart that makes all tick
- numexpr : for algebraic and rational channel conversions
- matplotlib: for Signal plotting
- wheel: for installation in virtual environments
- pandas : for DataFrame export

optional dependencies needed for exports

• h5py : for HDF5 export

- xlsxwriter : for Excel export
- scipy : for Matlab .mat export

other optional dependencies

• chardet : to detect non-standard unicode encodings

## <span id="page-8-0"></span>**1.5 Installation**

*asammdf* is available on

- github: <https://github.com/danielhrisca/asammdf/>
- PyPI: <https://pypi.org/project/asammdf/>
- anaconda cloud: <https://anaconda.org/daniel.hrisca/asammdf>

```
pip install asammdf
# or for anaconda
conda install -c daniel.hrisca asammdf
```
# CHAPTER 2

## <span id="page-10-2"></span><span id="page-10-1"></span><span id="page-10-0"></span>**2.1 MDF**

This class acts as a proxy for the *MDF2*, *MDF3* and *MDF4* classes. All attribute access is delegated to the underlying *\_mdf* attribute (MDF2, MDF3 or MDF4 object). See MDF3 and MDF4 for available extra methods (MDF2 and MDF3 share the same implementation).

An empty MDF file is created if the *name* argument is not provided. If the *name* argument is provided then the file must exist in the filesystem, otherwise an exception is raised.

The best practice is to use the MDF as a context manager. This way all resources are released correctly in case of exceptions.

```
with MDF(r'test.mdf') as mdf_file:
    # do something
```
**class** asammdf.mdf.**MDF**(*name=None*, *memory='full'*, *version='4.10'*)

Unified access to MDF v3 and v4 files. Underlying mdf's attributes and methods are linked to the *MDF* object via *setattr*. This is done to expose them to the user code and for performance considerations.

### Parameters name : string

mdf file name, if provided it must be a real file name

memory : str

memory option; default *full*:

- if *full* the data group binary data block will be loaded in RAM
- if *low* the channel data is read from disk on request, and the metadata is loaded into RAM
- if *minimum* only minimal data is loaded into RAM

version : string

mdf file version from ('2.00', '2.10', '2.14', '3.00', '3.10', '3.20', '3.30', '4.00', '4.10', '4.11'); default '4.10'

#### <span id="page-11-0"></span>**convert**(*to*, *memory='full'*)

convert *MDF* to other version

### Parameters to: str

new mdf file version from ('2.00', '2.10', '2.14', '3.00', '3.10', '3.20', '3.30', '4.00', '4.10', '4.11'); default '4.10'

#### memory : str

memory option; default *full*

#### Returns out : MDF

new *MDF* object

#### **cut**(*start=None*, *stop=None*, *whence=0*)

cut *MDF* file. *start* and *stop* limits are absolute values or values relative to the first timestamp depending on the *whence* argument.

#### Parameters start : float

start time, default *None*. If *None* then the start of measurement is used

#### stop : float

stop time, default *None*. If *None* then the end of measurement is used

#### whence : int

how to search for the start and stop values

- 0 : absolute
- 1 : relative to first timestamp

#### Returns out : MDF

#### new MDF object

#### **export**(*fmt*, *filename=None*)

export *MDF* to other formats. The *MDF* file name is used is available, else the *filename* aragument must be provided.

### Parameters fmt : string

can be one of the following:

- *csv* : CSV export that uses the ";" delimiter. This option will generate a new csv file for each data group (<MDFNAME>\_DataGroup\_<cntr>.csv)
- *hdf5* : HDF5 file output; each *MDF* data group is mapped to a *HDF5* group with the name 'DataGroup\_<cntr>' (where <cntr> is the index)
- *excel* : Excel file output (very slow). This option will generate a new excel file for each data group (<MDFNAME>\_DataGroup\_<cntr>.xlsx)
- *mat* : Matlab .mat version 5 export, for Matlab > = 7.6. In the mat file the channels will be renamed to 'DataGroup\_<cntr>\_<channel name>'. The channel group master will be renamed to 'DataGroup\_<cntr>\_<channel name>\_master' ( <*cntr*> is the data group index starting from 0)

#### filename : string

export file name

<span id="page-12-0"></span>**filter**(*channels*, *memory='full'*)

return new *MDF* object that contains only the channels listed in *channels* argument

#### Parameters channels : list

list of items to be filtered; each item can be :

- a channel name string
- (channel name, group index, channel index) list or tuple
- (channel name, group index) list or tuple
- (None, group index, channel index) lsit or tuple

#### memory : str

memory option for filtered *MDF*; default *full*

### Returns mdf : MDF

new *MDF* file

### **Examples**

```
>>> from asammdf import MDF, Signal
>>> import numpy as np
\Rightarrow \Rightarrow t = np \cdot \text{area}(5)\Rightarrow s = np \cdot ones(5)\Rightarrow \Rightarrow \text{mdf} = \text{MDF}()>>> for i in range(4):
\ldots sigs = \left[\text{Signal}(s*(i*10+j), t, \text{ name}='SIG') \text{ for } j \text{ in } range(1,4)\right]... mdf.append(sigs)
...
>>> filtered = mdf.filter(['SIG', ('SIG', 3, 1), ['SIG', 2], (None, 1, 2)])
>>> for gp_nr, ch_nr in filtered.channels_db['SIG']:
... print(filtered.get(group=gp_nr, index=ch_nr))
...
<Signal SIG:
        samples=[ 1. 1. 1. 1. 1.]
         timestamps=[0 1 2 3 4]
        unit=""
        info=None
        comment="">
<Signal SIG:
         samples=[ 31. 31. 31. 31. 31.]
         timestamps=[0 1 2 3 4]
         unit=""
        info=None
        comment="">
<Signal SIG:
         samples=[ 21. 21. 21. 21. 21.]
        timestamps=[0 1 2 3 4]
        unit=""
        info=None
        comment="">
<Signal SIG:
         samples=[ 12. 12. 12. 12.]
```
(continues on next page)

(continued from previous page)

```
timestamps=[0 1 2 3 4]unit=""
info=None
comment="">
```
#### **iter\_channels**(*skip\_master=True*)

generator that yields a *Signal* for each non-master channel

#### Parameters skip master : bool

do not yield master channels; default *True*

#### **iter\_groups**()

generator that yields channel groups as pandas DataFrames

#### **static merge**(*outversion='4.10'*, *memory='full'*)

merge several files and return the merged *MDF* object. The files must have the same internal structure (same number of groups, and same channels in each group)

#### Parameters files : list | tuple

list of *MDF* file names or *MDF* instances

outversion : str

merged file version

memory : str

memory option; default *full*

#### Returns merged : MDF

new *MDF* object with merged channels

#### Raises MdfException : if there are inconsistencies between the files

merged MDF object

**resample**(*raster*, *memory='full'*) resample all channels using the given raster

#### Parameters raster : float

time raster is seconds

#### memory : str

memory option; default *None*

### Returns mdf : MDF

new *MDF* with resampled channels

### **select**(*channels*, *dataframe=False*) retreiv the channels listed in *channels* argument as *Signal* objects

#### Parameters channels : list

list of items to be filtered; each item can be :

- a channel name string
- (channel name, group index, channel index) list or tuple
- (channel name, group index) list or tuple

• (None, group index, channel index) lsit or tuple

#### <span id="page-14-0"></span>dataframe: bool

return a pandas DataFrame instead of a list of *Signals*; in this case the signals will be interpolated using the union of all timestamps

#### Returns signals : list

list of *Signal* objects based on the input channel list

### **Examples**

```
>>> from asammdf import MDF, Signal
>>> import numpy as np
\Rightarrow t = np.arange(5)\Rightarrow s = np \cdot ones(5)\Rightarrow \Rightarrow \text{mdf} = \text{MDF}()>>> for i in range(4):
... sigs = [Signal(s*(i*10+j), t, name='SIG') for j in range(1,4)]... mdf.append(sigs)
...
>>> # select SIG group 0 default index 1 default, SIG group 3 index 1, SIG
˓→group 2 index 1 default and channel index 2 from group 1
...
>>> mdf.select(['SIG', ('SIG', 3, 1), ['SIG', 2], (None, 1, 2)])
[<Signal SIG:
        samples=[ 1. 1. 1. 1. 1.]
        timestamps=[0 1 2 3 4]
        unit=""
        info=None
        comment="">
, <Signal SIG:
        samples=[ 31. 31. 31. 31. 31.]
        timestamps=[0 1 2 3 4]
        unit=""
        info=None
       comment="">
, <Signal SIG:
        samples=[ 21. 21. 21. 21. 21.]
        timestamps=[0 1 2 3 4]
        unit=""info=None
        comment="">
, <Signal SIG:
        samples=[ 12. 12. 12. 12. 12.]
        timestamps=[0 1 2 3 4]
        unit=""
        info=None
        comment="">
]
```
#### **whereis**(*channel*)

get ocurrences of channel name in the file

Parameters channel : str

channel name string

#### Returns ocurrences : tuple

### **Examples**

```
>>> mdf = MDF(file_name)
>>> mdf.whereis('VehicleSpeed') # "VehicleSpeed" exists in the file
((1, 2), (2, 4))>>> mdf.whereis('VehicleSPD') # "VehicleSPD" doesn't exist in the file
()
```
## <span id="page-15-0"></span>**2.2 MDF3**

asammdf tries to emulate the mdf structure using Python builtin data types.

The *header* attibute is an OrderedDict that holds the file metadata.

The *groups* attribute is a dictionary list with the following keys:

- data\_group : DataGroup object
- channel\_group : ChannelGroup object
- channels : list of Channel objects with the same order as found in the mdf file
- channel\_conversions : list of ChannelConversion objects in 1-to-1 relation with the channel list
- channel\_sources : list of SourceInformation objects in 1-to-1 relation with the channels list
- chanel dependencies : list of ChannelDependency objects in a 1-to-1 relation with the channel list
- data\_block : DataBlock object
- texts : dictionay containing TextBlock objects used throughout the mdf
	- channels : list of dictionaries that contain TextBlock objects ralated to each channel
		- \* long\_name\_addr : channel long name
		- \* comment\_addr : channel comment
		- \* display\_name\_addr : channel display name
	- channel group : list of dictionaries that contain TextBlock objects ralated to each channel group
		- \* comment\_addr : channel group comment
	- conversion\_tab : list of dictionaries that contain TextBlock objects ralated to VATB and VTABR channel conversions
		- \* text\_{n} : n-th text of the VTABR conversion
- sorted : bool flag to indicate if the source file was sorted; it is used when *memory* is *low* or *minimum*
- size : data block size; used for lazy laoding of measured data
- record\_size : dict of record ID -> record size pairs

The *file\_history* attribute is a TextBlock object.

The *channel\_db* attibute is a dictionary that holds the *(data group index, channel index)* pair for all signals. This is used to speed up the *get\_signal\_by\_name* method.

The *master\_db* attibute is a dictionary that holds the *channel index* of the master channel for all data groups. This is used to speed up the *get\_signal\_by\_name* method.

**class** asammdf.mdf\_v3.**MDF3**(*name=None*, *memory='full'*, *version='3.30'*)

If the *name* exist it will be loaded otherwise an empty file will be created that can be later saved to disk

Parameters name : string

mdf file name

memory : str

memory optimization option; default *full*

- if *full* the data group binary data block will be memorised in RAM
- if *low* the channel data is read from disk on request, and the metadata is memorised into RAM
- if *minimum* only minimal data is memorised into RAM

version : string

mdf file version ('2.00', '2.10', '2.14', '3.00', '3.10', '3.20' or '3.30'); default '3.30'

### **Attributes**

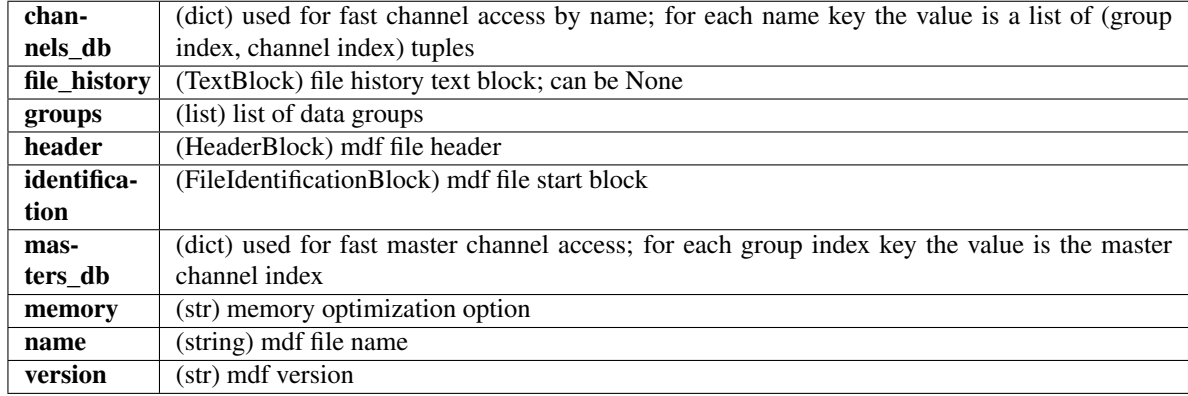

**add\_trigger**(*group*, *timestamp*, *pre\_time=0*, *post\_time=0*, *comment="*) add trigger to data group

Parameters group : int

group index

timestamp : float

trigger time

pre\_time : float

trigger pre time; default 0

#### post\_time : float

trigger post time; default 0

## comment : str

trigger comment

**append**(*signals*, *acquisition\_info='Python'*, *common\_timebase=False*) Appends a new data group.

For channel dependencies type Signals, the *samples* attribute must be a numpy.recarray

#### Parameters signals : list

list on *Signal* objects

acquisition\_info : str

acquisition information; default 'Python'

#### common\_timebase : bool

flag to hint that the signals have the same timebase

#### **Examples**

```
>>> # case 1 conversion type None
\Rightarrow s1 = np.array([1, 2, 3, 4, 5])\Rightarrow s2 = np \cdot array([-1, -2, -3, -4, -5])\Rightarrow s3 = np.array([0.1, 0.04, 0.09, 0.16, 0.25])
>>> t = np.array([0.001, 0.002, 0.003, 0.004, 0.005])
>>> names = ['Positive', 'Negative', 'Float']
>>> units = ['+', '-', '.f']
>>> info = {}
>>> s1 = Signal(samples=s1, timstamps=t, unit='+', name='Positive')
>>> s2 = Signal(samples=s2, timstamps=t, unit='-', name='Negative')
>>> s3 = Signal(samples=s3, timstamps=t, unit='flts', name='Floats')
>>> mdf = MDF3('new.mdf')
>>> mdf.append([s1, s2, s3], 'created by asammdf v1.1.0')
>>> # case 2: VTAB conversions from channels inside another file
>>> mdf1 = MDF3('in.mdf')
>>> ch1 = mdf1.get("Channel1_VTAB")
>>> ch2 = mdf1.get("Channel2_VTABR")
>>> sigs = [ch1, ch2]
>>> mdf2 = MDF3('out.mdf')
>>> mdf2.append(sigs, 'created by asammdf v1.1.0')
```
**close**()

if the MDF was created with memory='minimum' and new channels have been appended, then this must be called just before the object is not used anymore to clean-up the temporary file

## **configure**(*read\_fragment\_size=None*, *write\_fragment\_size=None*)

configure read and write fragment size for chuncked data access

#### Parameters read\_fragment\_size : int

size hint of split data blocks, default 8MB; if the initial size is smaller, then no data list is used. The actual split size depends on the data groups' records size

#### write\_fragment\_size : int

size hint of split data blocks, default 8MB; if the initial size is smaller, then no data list is used. The actual split size depends on the data groups' records size

### **extend**(*index*, *signals*)

Extend a group with new samples. The first signal is the master channel's samples, and the next signals must respect the same order in which they were appended. The samples must have raw or physical values according to the *Signals* used for the initial append.

Parameters index : int

group index

signals : list

list on numpy.ndarray objects

### **Examples**

```
>>> # case 1 conversion type None
\Rightarrow s1 = np.array([1, 2, 3, 4, 5])>>> s2 = np.array([-1, -2, -3, -4, -5])
>>> s3 = np.array([0.1, 0.04, 0.09, 0.16, 0.25])
>>> t = np.array([0.001, 0.002, 0.003, 0.004, 0.005])
>>> names = ['Positive', 'Negative', 'Float']
>>> units = ['+', '-', '.f']
>>> s1 = Signal(samples=s1, timstamps=t, unit='+', name='Positive')
>>> s2 = Signal(samples=s2, timstamps=t, unit='-', name='Negative')
>>> s3 = Signal(samples=s3, timstamps=t, unit='flts', name='Floats')
>>> mdf = MDF3('new.mdf')
>>> mdf.append([s1, s2, s3], 'created by asammdf v1.1.0')
>>> t = np.array([0.006, 0.007, 0.008, 0.009, 0.010])
>>> mdf2.extend(0, [t, s1, s2, s3])
```
**get**(*name=None*, *group=None*, *index=None*, *raster=None*, *samples\_only=False*, *data=None*, *raw=False*)

Gets channel samples. Channel can be specified in two ways:

- using the first positional argument *name*
	- if there are multiple occurances for this channel then the *group* and *index* arguments can be used to select a specific group.
	- if there are multiple occurances for this channel and either the *group* or *index* arguments is None then a warning is issued
- using the group number (keyword argument *group*) and the channel number (keyword argument *index*). Use *info* method for group and channel numbers

If the *raster* keyword argument is not *None* the output is interpolated accordingly.

#### Parameters name : string

name of channel

group : int

0-based group index

index : int

0-based channel index

raster : float

time raster in seconds

#### samples\_only : bool

if *True* return only the channel samples as numpy array; if *False* return a *Signal* object

data : bytes

prevent redundant data read by providing the raw data group samples

raw : bool

return channel samples without appling the conversion rule; default *False*

Returns res : (numpy.array | Signal)

returns *Signal* if *samples\_only\*=\*False* (default option), otherwise returns numpy.array. The *Signal* samples are:

- numpy recarray for channels that have CDBLOCK or BYTEARRAY type channels
- numpy array for all the rest

#### Raises MdfException :

- \* if the channel name is not found
- \* if the group index is out of range
- \* if the channel index is out of range

#### **Examples**

```
>>> from asammdf import MDF, Signal
>>> import numpy as np
\Rightarrow t = np \cdot \text{arange}(5)\Rightarrow s = np \cdot ones(5)>>> mdf = MDF(version='3.30')
\Rightarrow for i in range(4):
\ldots sigs = [\text{Signal}(s*(i*10+j), t, \text{name}]) for j in range(1, 4)]
... mdf.append(sigs)
...
>>> # first group and channel index of the specified channel name
...
>>> mdf.get('Sig')
UserWarning: Multiple occurances for channel "Sig". Using first occurance
→from data group 4. Provide both "group" and "index" arguments to select.
˓→another data group
<Signal Sig:
        samples=[ 1. 1. 1. 1. 1.]
        timestamps=[0 1 2 3 4]
        unit=""
        info=None
        comment="">
>>> # first channel index in the specified group
...
>>> mdf.get('Sig', 1)
<Signal Sig:
        samples=[ 11. 11. 11. 11.]
        timestamps=[0 1 2 3 4]
        unit=""
        info=None
        comment="">
>>> # channel named Sig from group 1 channel index 2
...
>>> mdf.get('Sig', 1, 2)
<Signal Sig:
        samples=[ 12. 12. 12. 12. 12.]
```
(continues on next page)

(continued from previous page)

```
timestamps=[0 1 2 3 4]unit=""
        info=None
        comment="">
>>> # channel index 1 or group 2
...
>>> mdf.get(None, 2, 1)
<Signal Sig:
       samples=[ 21. 21. 21. 21. 21.]
       timestamps=[0 1 2 3 4]
       unit=""
       info=None
       comment="">
>>> mdf.get(group=2, index=1)
<Signal Sig:
       samples=[ 21. 21. 21. 21. 21.]
       timestamps=[0 1 2 3 4]
       unit=""
       info=None
        comment="">
```
**get\_channel\_comment**(*name=None*, *group=None*, *index=None*)

Gets channel comment. Channel can be specified in two ways:

- using the first positional argument *name*
	- if there are multiple occurances for this channel then the *group* and *index* arguments can be used to select a specific group.
	- if there are multiple occurances for this channel and either the *group* or *index* arguments is None then a warning is issued
- using the group number (keyword argument *group*) and the channel number (keyword argument *index*). Use *info* method for group and channel numbers

If the *raster* keyword argument is not *None* the output is interpolated accordingly.

#### Parameters name : string

name of channel

group : int

0-based group index

index : int

0-based channel index

#### Returns comment : str

found channel comment

**get\_channel\_name**(*group*, *index*)

Gets channel name.

Parameters group : int

0-based group index

#### index : int

0-based channel index

#### Returns name : str

#### found channel name

**get\_channel\_unit**(*name=None*, *group=None*, *index=None*) Gets channel unit.

Channel can be specified in two ways:

- using the first positional argument *name*
	- if there are multiple occurances for this channel then the *group* and *index* arguments can be used to select a specific group.
	- if there are multiple occurances for this channel and either the *group* or *index* arguments is None then a warning is issued
- using the group number (keyword argument *group*) and the channel number (keyword argument *index*). Use *info* method for group and channel numbers

If the *raster* keyword argument is not *None* the output is interpolated accordingly.

Parameters name : string

name of channel

group : int

0-based group index

index : int

0-based channel index

### Returns unit : str

found channel unit

**get\_master**(*index*, *data=None*, *raster=None*) returns master channel samples for given group

#### Parameters index : int

group index

data : (bytes, int)

(data block raw bytes, fragment offset); default None

raster : float

raster to be used for interpolation; default None

Returns t : numpy.array

master channel samples

**info**()

get MDF information as a dict

### **Examples**

```
\Rightarrow \Rightarrow \text{mdf} = \text{MDF3} ('test.mdf')
>>> mdf.info()
```
#### <span id="page-22-1"></span>**iter\_get\_triggers**()

generator that yields triggers

#### Returns trigger\_info : dict

trigger information with the following keys:

- comment : trigger comment
- time : trigger time
- pre\_time : trigger pre time
- post\_time : trigger post time
- index : trigger index
- group : data group index of trigger

#### **save**(*dst="*, *overwrite=False*, *compression=0*)

Save MDF to *dst*. If *dst* is not provided the the destination file name is the MDF name. If overwrite is *True* then the destination file is overwritten, otherwise the file name is appended with '\_<cntr>', were '<cntr>' is the first counter that produces a new file name (that does not already exist in the filesystem).

#### Parameters dst : str

destination file name, Default ''

#### overwrite : bool

overwrite flag, default *False*

#### compression : int

does nothing for mdf version3; introduced here to share the same API as mdf version 4 files

#### Returns output\_file : str

output file name

## <span id="page-22-0"></span>**2.2.1 MDF version 2 & 3 blocks**

The following classes implement different MDF version3 blocks.

## **Channel Class**

**class** asammdf.v2\_v3\_blocks.**Channel**(*\*\*kargs*) CNBLOCK class derived from *dict*

The Channel object can be created in two modes:

- using the *stream* and *address* keyword parameters when reading from file
- using any of the following presented keys when creating a new Channel

The keys have the following meaning:

- id Block type identifier, always "CN"
- block\_len Block size of this block in bytes (entire CNBLOCK)
- next\_ch\_addr Pointer to next channel block (CNBLOCK) of this channel group (NIL allowed)
- conversion\_addr Pointer to the conversion formula (CCBLOCK) of this signal (NIL allowed)
- source depend addr Pointer to the source-depending extensions (CEBLOCK) of this signal (NIL allowed)
- ch depend addr Pointer to the dependency block (CDBLOCK) of this signal (NIL allowed)
- comment\_addr Pointer to the channel comment (TXBLOCK) of this signal (NIL allowed)
- channel type Channel type
	- $0 =$  data channel
	- $-1$  = time channel for all signals of this group (in each channel group, exactly one channel must be defined as time channel). The time stamps recording in a time channel are always relative to the start time of the measurement defined in HDBLOCK.
- short\_name Short signal name, i.e. the first 31 characters of the ASAM-MCD name of the signal (end of text should be indicated by 0)
- description Signal description (end of text should be indicated by 0)
- start offset Start offset in bits to determine the first bit of the signal in the data record. The start offset N is divided into two parts: a "Byte offset" ( $=N$  div 8) and a "Bit offset" ( $=N$  mod 8). The channel block can define an "additional Byte offset" (see below) which must be added to the Byte offset.
- bit count Number of bits used to encode the value of this signal in a data record
- data\_type Signal data type
- range flag Value range valid flag
- min\_raw\_value Minimum signal value that occurred for this signal (raw value)
- max\_raw\_value Maximum signal value that occurred for this signal (raw value)
- sampling\_rate Sampling rate for a virtual time channel. Unit [s]
- long\_name\_addr Pointer to TXBLOCK that contains the ASAM-MCD long signal name
- display\_name\_addr Pointer to TXBLOCK that contains the signal's display name (NIL allowed)
- aditional\_byte\_offset Additional Byte offset of the signal in the data record (default value: 0).

Parameters stream : file handle

mdf file handle

address : int

block address inside mdf file

#### **Examples**

```
>>> with open('test.mdf', 'rb') as mdf:
... ch1 = Channel(stream=mdf, address=0xBA52)
\Rightarrow \Rightarrow \text{ch2} = \text{Channel}()>>> ch1.name
'VehicleSpeed'
>>> ch1['id']
b'CN'
```
## <span id="page-24-0"></span>**Attributes**

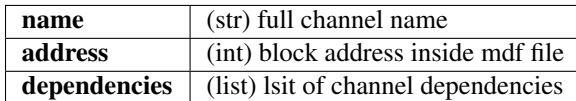

#### **ChannelConversion Class**

**class** asammdf.v2\_v3\_blocks.**ChannelConversion**(*\*\*kargs*) CCBLOCK class derived from *dict*

The ChannelConversion object can be created in two modes:

- using the *stream* and *address* keyword parameters when reading from file
- using any of the following presented keys when creating a new ChannelConversion

The first keys are common for all conversion types, and are followed by conversion specific keys. The keys have the following meaning:

- common keys
	- id Block type identifier, always "CC"
	- block\_len Block size of this block in bytes (entire CCBLOCK)
	- range\_flag Physical value range valid flag:
	- min\_phy\_value Minimum physical signal value that occurred for this signal
	- max\_phy\_value Maximum physical signal value that occurred for this signal
	- unit Physical unit (string should be terminated with 0)
	- conversion\_type Conversion type (formula identifier)
	- ref\_param\_nr Size information about additional conversion data
- specific keys
	- linear conversion
		- \* b offset
		- \* a factor
		- \* CANapeHiddenExtra sometimes CANape appends extra information; not compliant with MDF specs
	- ASAM formula conversion
		- \* formula ecuation as string
	- polynomial or rational conversion
		- \* P1 .. P6 factors
	- exponential or logarithmic conversion
		- \* P1 .. P7 factors
	- tabular with or without interpolation (grouped by *n*)
		- $*$  raw  $\{n\}$  n-th raw integer value (X axis)
- $*$  phys $_{n}$  n-th physical value (Y axis)
- <span id="page-25-0"></span>– text table conversion
	- $*$  param\_val\_{n} n-th integers value (X axis)
	- $*$  text\_{n} n-th text value (Y axis)
- text range table conversion
	- $*$  lower\_{n} n-th lower raw value
	- $*$  upper $_{n}$  n-th upper raw value
	- $*$  text<sub> $[n]$ </sub> n-th text value

#### Parameters stream : file handle

mdf file handle

address : int

block address inside mdf file

### **Examples**

```
>>> with open('test.mdf', 'rb') as mdf:
... cc1 = ChannelConversion(stream=mdf, address=0xBA52)
>>> cc2 = ChannelConversion(conversion_type=0)
>>> cc1['b'], cc1['a']
0, 100.0
```
### **Attributes**

address (int) block address inside mdf file

#### **ChannelDependency Class**

```
class asammdf.v2_v3_blocks.ChannelDependency(**kargs)
    CDBLOCK class derived from dict
```
Currently the ChannelDependency object can only be created using the *stream* and *address* keyword parameters when reading from file

The keys have the following meaning:

- id Block type identifier, always "CD"
- block\_len Block size of this block in bytes (entire CDBLOCK)
- dependency\_type Dependency type
- sd\_nr Total number of signals dependencies (m)
- for each dependency there is a group of three keys:
	- dg\_{n} Pointer to the data group block (DGBLOCK) of signal dependency *n*
	- cg\_{n} Pointer to the channel group block (DGBLOCK) of signal dependency *n*
- <span id="page-26-0"></span>– ch\_{n} - Pointer to the channel block (DGBLOCK) of signal dependency *n*
- there can also be optional keys which decribe dimensions for the N-dimensional dependencies:
	- dim\_{n} Optional: size of dimension *n* for N-dimensional dependency

Parameters stream : file handle

mdf file handle

address : int

block address inside mdf file

#### **Attributes**

**address**  $\int$  (int) block address inside mdf file

#### **ChannelExtension Class**

```
class asammdf.v2_v3_blocks.ChannelExtension(**kargs)
    CEBLOCK class derived from dict
```
The ChannelExtension object can be created in two modes:

- using the *stream* and *address* keyword parameters when reading from file
- using any of the following presented keys when creating a new ChannelExtension

The first keys are common for all conversion types, and are followed by conversion specific keys. The keys have the following meaning:

- common keys
	- id Block type identifier, always "CE"
	- block\_len Block size of this block in bytes (entire CEBLOCK)
	- type Extension type identifier
- specific keys
	- for DIM block
		- \* module\_nr Number of module
		- \* module\_address Address
		- \* description Description
		- \* ECU\_identification Identification of ECU
		- \* reserved0' reserved
	- for Vector CAN block
		- \* CAN\_id Identifier of CAN message
		- \* CAN\_ch\_index Index of CAN channel
		- \* message\_name Name of message (string should be terminated by 0)
		- \* sender\_name Name of sender (string should be terminated by 0)

\* reserved0 - reserved

#### <span id="page-27-0"></span>Parameters stream : file handle

mdf file handle

address : int

block address inside mdf file

### **Attributes**

**address**  $\int$  (int) block address inside mdf file

### **ChannelGroup Class**

**class** asammdf.v2\_v3\_blocks.**ChannelGroup**(*\*\*kargs*) CGBLOCK class derived from *dict*

The ChannelGroup object can be created in two modes:

- using the *stream* and *address* keyword parameters when reading from file
- using any of the following presented keys when creating a new ChannelGroup

The keys have the following meaning:

- id Block type identifier, always "CG"
- block len Block size of this block in bytes (entire CGBLOCK)
- next\_cg\_addr Pointer to next channel group block (CGBLOCK) (NIL allowed)
- first\_ch\_addr Pointer to first channel block (CNBLOCK) (NIL allowed)
- comment addr Pointer to channel group comment text (TXBLOCK) (NIL allowed)
- record id Record ID, i.e. value of the identifier for a record if the DGBLOCK defines a number of record  $IDs > 0$
- ch\_nr Number of channels (redundant information)
- samples\_byte\_nr Size of data record in Bytes (without record ID), i.e. size of plain data for a each recorded sample of this channel group
- cycles\_nr Number of records of this type in the data block i.e. number of samples for this channel group
- sample\_reduction\_addr only since version 3.3. Pointer to first sample reduction block (SRBLOCK) (NIL allowed) Default value: NIL

Parameters stream : file handle

mdf file handle

address : int

block address inside mdf file

### <span id="page-28-0"></span>**Examples**

```
>>> with open('test.mdf', 'rb') as mdf:
... cg1 = ChannelGroup(stream=mdf, address=0xBA52)
>>> cg2 = ChannelGroup(sample_bytes_nr=32)
>>> hex(cg1.address)
0xBA52
>>> cg1['id']
b'CG'
```
### **Attributes**

address (int) block address inside mdf file

#### **DataGroup Class**

```
class asammdf.v2_v3_blocks.DataGroup(**kargs)
    DGBLOCK class derived from dict
```
The DataGroup object can be created in two modes:

- using the *stream* and *address* keyword parameters when reading from file
- using any of the following presented keys when creating a new DataGroup

The keys have the following meaning:

- id Block type identifier, always "DG"
- block\_len Block size of this block in bytes (entire DGBLOCK)
- next\_dg\_addr Pointer to next data group block (DGBLOCK) (NIL allowed)
- first\_cg\_addr Pointer to first channel group block (CGBLOCK) (NIL allowed)
- trigger\_addr Pointer to trigger block (TRBLOCK) (NIL allowed)
- data\_block\_addr Pointer to the data block (see separate chapter on data storage)
- cg\_nr Number of channel groups (redundant information)
- record id nr Number of record IDs in the data block
- reserved0 since version 3.2; Reserved

### Parameters stream : file handle

mdf file handle

address : int

block address inside mdf file

#### **Attributes**

address (int) block address inside mdf file

## <span id="page-29-0"></span>**FileIdentificationBlock Class**

**class** asammdf.v2\_v3\_blocks.**FileIdentificationBlock**(*\*\*kargs*) IDBLOCK class derived from *dict*

The TriggerBlock object can be created in two modes:

- using the *stream* and *address* keyword parameters when reading from file
- using the classmethod *from\_text*

The keys have the following meaning:

- file identification file identifier
- version\_str format identifier
- program\_identification program identifier
- byte\_order default byte order
- float format default floating-point format
- mdf\_version version number of MDF format
- code\_page code page number
- reserved0 reserved
- reserved1 reserved
- unfinalized\_standard\_flags Standard Flags for unfinalized MDF
- unfinalized\_custom\_flags Custom Flags for unfinalized MDF

Parameters stream : file handle

mdf file handle

version : int

mdf version in case of new file

### **Attributes**

address (int) block address inside mdf file; should be 0 always

#### **HeaderBlock Class**

```
class asammdf.v2_v3_blocks.HeaderBlock(**kargs)
    HDBLOCK class derived from dict
```
The TriggerBlock object can be created in two modes:

- using the *stream* when reading from file
- using the classmethod *from\_text*

The keys have the following meaning:

- id Block type identifier, always "HD"
- block\_len Block size of this block in bytes (entire HDBLOCK)
- <span id="page-30-0"></span>• first dg\_addr - Pointer to the first data group block (DGBLOCK)
- comment\_addr Pointer to the measurement file comment text (TXBLOCK) (NIL allowed)
- program\_addr Pointer to program block (PRBLOCK) (NIL allowed)
- dg\_nr Number of data groups (redundant information)
- date Date at which the recording was started in "DD:MM:YYYY" format
- time Time at which the recording was started in "HH:MM:SS" format
- author author name
- organization organization
- project project name
- subject subject

Since version 3.2 the following extra keys were added:

- abs\_time Time stamp at which recording was started in nanoseconds.
- tz\_offset UTC time offset in hours (= GMT time zone)
- time\_quality Time quality class
- timer\_identification Timer identification (time source),

#### Parameters stream : file handle

mdf file handle

#### **Attributes**

**address** (int) block address inside mdf file; should be 64 always

#### **ProgramBlock Class**

**class** asammdf.v2\_v3\_blocks.**ProgramBlock**(*\*\*kargs*) PRBLOCK class derived from *dict*

The ProgramBlock object can be created in two modes:

- using the *stream* and *address* keyword parameters when reading from file
- using any of the following presented keys when creating a new ProgramBlock

The keys have the following meaning:

- id Block type identifier, always "PR"
- block\_len Block size of this block in bytes (entire PRBLOCK)
- data Program-specific data

Parameters stream : file handle

mdf file handle

address : int

block address inside mdf file

### <span id="page-31-0"></span>**Attributes**

address (int) block address inside mdf file

### **SampleReduction Class**

```
class asammdf.v2_v3_blocks.SampleReduction(**kargs)
    SRBLOCK class derived from dict
```
Currently the SampleReduction object can only be created by using the *stream* and *address* keyword parameters - when reading from file

The keys have the following meaning:

- id Block type identifier, always "SR"
- block\_len Block size of this block in bytes (entire SRBLOCK)
- next\_sr\_addr Pointer to next sample reduction block (SRBLOCK) (NIL allowed)
- data\_block\_addr Pointer to the data block for this sample reduction
- cycles\_nr Number of reduced samples in the data block.
- time interval Length of time interval [s] used to calculate the reduced samples.

Parameters stream : file handle

mdf file handle

address : int

block address inside mdf file

#### **Attributes**

address (int) block address inside mdf file

### **TextBlock Class**

**class** asammdf.v2\_v3\_blocks.**TextBlock**(*\*\*kargs*) TXBLOCK class derived from *dict*

The ProgramBlock object can be created in two modes:

- using the *stream* and *address* keyword parameters when reading from file
- using the classmethod *from\_text*

The keys have the following meaning:

- id Block type identifier, always "TX"
- block len Block size of this block in bytes (entire TXBLOCK)
- text Text (new line indicated by CR and LF; end of text indicated by 0)

Parameters stream : file handle

mdf file handle

<span id="page-32-0"></span>address : int

block address inside mdf file

text : bytes

bytes for creating a new TextBlock

### **Examples**

```
>>> tx1 = TextBlock.from_text('VehicleSpeed')
>>> tx1.text_str
'VehicleSpeed'
>>> tx1['text']
b'VehicleSpeed'
```
#### **Attributes**

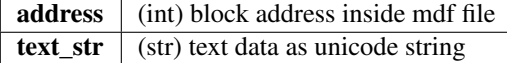

### **TriggerBlock Class**

```
class asammdf.v2_v3_blocks.TriggerBlock(**kargs)
```
TRBLOCK class derived from *dict*

The TriggerBlock object can be created in two modes:

- using the *stream* and *address* keyword parameters when reading from file
- using the classmethod *from\_text*

The keys have the following meaning:

- id Block type identifier, always "TR"
- block\_len Block size of this block in bytes (entire TRBLOCK)
- text\_addr Pointer to trigger comment text (TXBLOCK) (NIL allowed)
- trigger\_events\_nr Number of trigger events n (0 allowed)
- trigger\_{n}\_time Trigger time [s] of trigger event *n*
- trigger\_{n}\_pretime Pre trigger time [s] of trigger event *n*
- trigger\_{n}\_posttime Post trigger time [s] of trigger event *n*

#### Parameters stream : file handle

mdf file handle

address : int

block address inside mdf file

**Attributes**

#### address (int) block address inside mdf file

## <span id="page-33-0"></span>**2.3 MDF4**

asammdf tries to emulate the mdf structure using Python builtin data types.

The *header* attibute is an OrderedDict that holds the file metadata.

The *groups* attribute is a dictionary list with the following keys:

- data\_group : DataGroup object
- channel\_group : ChannelGroup object
- channels : list of Channel objects with the same order as found in the mdf file
- channel\_conversions : list of ChannelConversion objects in 1-to-1 relation with the channel list
- channel\_sources : list of SourceInformation objects in 1-to-1 relation with the channels list
- data\_block : DataBlock object
- texts : dictionay containing TextBlock objects used throughout the mdf
	- channels : list of dictionaries that contain TextBlock objects ralated to each channel
		- \* name\_addr : channel name
		- \* comment\_addr : channel comment
	- channel group : list of dictionaries that contain TextBlock objects ralated to each channel group
		- \* acq\_name\_addr : channel group acquisition comment
		- \* comment\_addr : channel group comment
	- conversion\_tab : list of dictionaries that contain TextBlock objects related to TABX and RTABX channel conversions
		- $*$  text<sub>{n}</sub> : n-th text of the VTABR conversion
		- \* default\_addr : default text
	- conversions : list of dictionaries that containt TextBlock obejcts related to channel conversions
		- \* name\_addr : converions name
		- \* unit\_addr : channel unit\_addr
		- \* comment\_addr : converison comment
		- \* formula\_addr : formula text; only valid for algebraic conversions
	- sources : list of dictionaries that containt TextBlock obejcts related to channel sources
		- \* name\_addr : source name
		- \* path\_addr : source path\_addr
		- \* comment\_addr : source comment

The *file* history attribute is a list of (FileHistory, TextBlock) pairs .

The *channel\_db* attibute is a dictionary that holds the *(data group index, channel index)* pair for all signals. This is used to speed up the *get\_signal\_by\_name* method.

The *master\_db* attibute is a dictionary that holds the *channel index* of the master channel for all data groups. This is used to speed up the *get\_signal\_by\_name* method.

**class** asammdf.mdf\_v4.**MDF4**(*name=None*, *memory='full'*, *version='4.10'*)

If the *name* exist it will be memorised otherwise an empty file will be created that can be later saved to disk

#### Parameters name : string

mdf file name

memory : str

memory optimization option; default *full*

- if *full* the data group binary data block will be memorised in RAM
- if *low* the channel data is read from disk on request, and the metadata is memorized into RAM
- if *minimum* only minimal data is memorized into RAM

#### version : string

mdf file version ('4.00', '4.10', '4.11'); default '4.10'

### **Attributes**

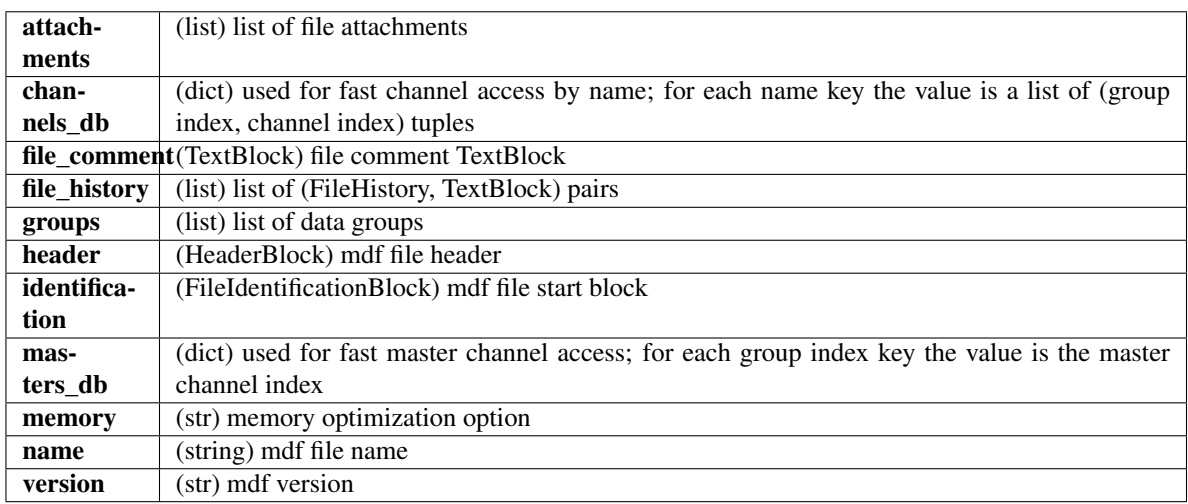

**append**(*signals*, *source\_info='Python'*, *common\_timebase=False*) Appends a new data group.

For channel dependencies type Signals, the *samples* attribute must be a numpy.recarray

#### Parameters signals : list

list on *Signal* objects

source\_info : str

source information; default 'Python'

#### common\_timebase : bool

flag to hint that the signals have the same timebase

#### **Examples**

```
>>> # case 1 conversion type None
\Rightarrow s1 = np.array([1, 2, 3, 4, 5])
\Rightarrow s2 = np.array([-1, -2, -3, -4, -5])>>> s3 = np.array([0.1, 0.04, 0.09, 0.16, 0.25])
>>> t = np.array([0.001, 0.002, 0.003, 0.004, 0.005])
>>> names = ['Positive', 'Negative', 'Float']
\Rightarrow units = [ ' + ', ' - ', ' - ', ' ]\Rightarrow info = {}
>>> s1 = Signal(samples=s1, timstamps=t, unit='+', name='Positive')
>>> s2 = Signal(samples=s2, timstamps=t, unit='-', name='Negative')
>>> s3 = Signal(samples=s3, timstamps=t, unit='flts', name='Floats')
>>> mdf = MDF3('new.mdf')
>>> mdf.append([s1, s2, s3], 'created by asammdf v1.1.0')
>>> # case 2: VTAB conversions from channels inside another file
>>> mdf1 = MDF3('in.mdf')
>>> ch1 = mdf1.get("Channel1_VTAB")
>>> ch2 = mdf1.get("Channel2_VTABR")
>>> sigs = [ch1, ch2]
>>> mdf2 = MDF3('out.mdf')
>>> mdf2.append(sigs, 'created by asammdf v1.1.0')
```
**attach**(*data*, *file\_name=None*, *comment=None*, *compression=True*, *mime='application/octetstream'*)

attach embedded attachment as application/octet-stream

#### Parameters data : bytes

data to be attached

file\_name : str

string file name

#### comment : str

attachment comment

#### compression : bool

use compression for embedded attachment data

mime : str

mime type string

### **close**()

if the MDF was created with memory=False and new channels have been appended, then this must be called just before the object is not used anymore to clean-up the temporary file

**configure**(*read\_fragment\_size=None*, *write\_fragment\_size=None*) configure read and write fragment size for chuncked data access

#### Parameters read fragment size : int

size hint of splitted data blocks, default 8MB; if the initial size is smaller, then no data list is used. The actual split size depends on the data groups' records size

#### write fragment size : int

size hint of splitted data blocks, default 8MB; if the initial size is smaller, then no data list is used. The actual split size depends on the data groups' records size

#### **extend**(*index*, *signals*)

Extend a group with new samples. The first signal is the master channel's samples, and the next signals must respect the same order in which they were appended. The samples must have raw or physical values according to the *Signals* used for the initial append.

Parameters index : int

group index

signals : list

list on numpy.ndarray objects

#### **Examples**

```
>>> # case 1 conversion type None
>>> s1 = np.array([1, 2, 3, 4, 5])
\Rightarrow s2 = np.array([-1, -2, -3, -4, -5])>>> s3 = np.array([0.1, 0.04, 0.09, 0.16, 0.25])
>>> t = np.array([0.001, 0.002, 0.003, 0.004, 0.005])
>>> names = ['Positive', 'Negative', 'Float']
>>> units = ['+', '-', '.f']
>>> s1 = Signal(samples=s1, timstamps=t, unit='+', name='Positive')
>>> s2 = Signal(samples=s2, timstamps=t, unit='-', name='Negative')
>>> s3 = Signal(samples=s3, timstamps=t, unit='flts', name='Floats')
>>> mdf = MDF3('new.mdf')
>>> mdf.append([s1, s2, s3], 'created by asammdf v1.1.0')
\Rightarrow t = np.array([0.006, 0.007, 0.008, 0.009, 0.010])
>>> mdf2.extend(0, [t, s1, s2, s3])
```
#### **extract\_attachment**(*index*)

extract attachment *index* data. If it is an embedded attachment, then this method creates the new file according to the attachment file name information

#### Parameters index : int

attachment index

Returns data : bytes | str

attachment data

**get**(*name=None*, *group=None*, *index=None*, *raster=None*, *samples\_only=False*, *data=None*, *raw=False*)

Gets channel samples. Channel can be specified in two ways:

- using the first positional argument *name*
	- if there are multiple occurances for this channel then the *group* and *index* arguments can be used to select a specific group.
	- if there are multiple occurances for this channel and either the *group* or *index* arguments is None then a warning is issued
- using the group number (keyword argument *group*) and the channel number (keyword argument *index*). Use *info* method for group and channel numbers

If the *raster* keyword argument is not *None* the output is interpolated accordingly

#### Parameters name : string

name of channel

group : int

0-based group index

#### index : int

0-based channel index

## raster : float

time raster in seconds

#### samples\_only : bool

if *True* return only the channel samples as numpy array; if *False* return a *Signal* object

data : bytes

prevent redundant data read by providing the raw data group samples

raw : bool

return channel samples without appling the conversion rule; default *False*

#### Returns res : (numpy.array | Signal)

returns *Signal* if *samples\_only* = *False* (default option), otherwise returns numpy.array The *Signal* samples are:

- numpy recarray for channels that have composition/channel array address or for channel of type CANOPENDATE, CANOPENTIME
- numpy array for all the rest

#### Raises MdfException :

- \* if the channel name is not found
- \* if the group index is out of range
- \* if the channel index is out of range

#### **Examples**

```
>>> from asammdf import MDF, Signal
>>> import numpy as np
\Rightarrow \Rightarrow t = np \cdot \text{arange}(5)\Rightarrow s = np \cdot ones(5)>>> mdf = MDF(version='4.10')
\rightarrow for i in range(4):
\ldots sigs = [\text{Signal}(s*(i*10+j), t, \text{name='Sig'}) \text{ for } j \text{ in } range(1, 4)]... mdf.append(sigs)
...
>>> # first group and channel index of the specified channel name
...
>>> mdf.get('Sig')
UserWarning: Multiple occurances for channel "Sig". Using first occurance
 →from data group 4. Provide both "group" and "index" arguments (to intest page)
˓→another data group
```
(continued from previous page)

```
<Signal Sig:
       samples=[ 1. 1. 1. 1. 1.]
       timestamps=[0 1 2 3 4]
       unit=""
       info=None
       comment="">
>>> # first channel index in the specified group
...
>>> mdf.get('Sig', 1)
<Signal Sig:
       samples=[ 11. 11. 11. 11. 11.]
       timestamps=[0 1 2 3 4]
       unit=""
       info=None
       comment="">
>>> # channel named Sig from group 1 channel index 2
...
>>> mdf.get('Sig', 1, 2)
<Signal Sig:
       samples=[ 12. 12. 12. 12. 12.]
       timestamps=[0 1 2 3 4]unit=""
       info=None
       comment="">
>>> # channel index 1 or group 2
...
>>> mdf.get(None, 2, 1)
<Signal Sig:
       samples=[ 21. 21. 21. 21. 21.]
       timestamps=[0 1 2 3 4]
       unit=""
       info=None
       comment="">
>>> mdf.get(group=2, index=1)
<Signal Sig:
       samples=[ 21. 21. 21. 21. 21.]
       timestamps=[0 1 2 3 4]
       unit=""
       info=None
       comment="">
```
## **get\_channel\_comment**(*name=None*, *group=None*, *index=None*)

Gets channel comment.

Channel can be specified in two ways:

- using the first positional argument *name*
	- if there are multiple occurrences for this channel then the *group* and *index* arguments can be used to select a specific group.
	- if there are multiple occurrences for this channel and either the *group* or *index* arguments is None then a warning is issued
- using the group number (keyword argument *group*) and the channel number (keyword argument *index*). Use *info* method for group and channel numbers

If the *raster* keyword argument is not *None* the output is interpolated accordingly.

### Parameters name : string

name of channel

group : int

0-based group index

index : int

0-based channel index

### Returns comment : str

found channel comment

#### **get\_channel\_name**(*group*, *index*)

Gets channel name.

#### Parameters group : int

0-based group index

index : int

0-based channel index

#### Returns name : str

found channel name

#### **get\_channel\_unit**(*name=None*, *group=None*, *index=None*)

Gets channel unit.

Channel can be specified in two ways:

- using the first positional argument *name*
	- if there are multiple occurrences for this channel then the *group* and *index* arguments can be used to select a specific group.
	- if there are multiple occurrences for this channel and either the *group* or *index* arguments is None then a warning is issued
- using the group number (keyword argument *group*) and the channel number (keyword argument *index*). Use *info* method for group and channel numbers

If the *raster* keyword argument is not *None* the output is interpolated accordingly.

#### Parameters name : string

name of channel

group : int

0-based group index

index : int

0-based channel index

#### Returns unit : str

found channel unit

**get\_master**(*index*, *data=None*, *raster=None*) returns master channel samples for given group

Parameters index : int

group index

data : (bytes, int)

(data block raw bytes, fragment offset); default None

raster : float

raster to be used for interpolation; default None

Returns t : numpy.array

master channel samples

#### **get\_valid\_indexes**(*group\_index*, *channel*, *fragment*) get invalidation indexes for the channel

#### Parameters group\_index : int

group index

channel : Channel

channel object

fragment : (bytes, int)

(fragment bytes, fragment offset)

#### Returns valid\_indexes : iterable

iterable of valid channel indexes; if all are valid *None* is returned

#### **info**()

get MDF information as a dict

#### **Examples**

```
>>> mdf = MDF4('test.mdf')
>>> mdf.info()
```
**save**(*dst="*, *overwrite=False*, *compression=0*)

Save MDF to *dst*. If *dst* is not provided the the destination file name is the MDF name. If overwrite is *True* then the destination file is overwritten, otherwise the file name is appened with '\_<cntr>', were '<cntr>' is the first conter that produces a new file name (that does not already exist in the filesystem)

#### Parameters dst : str

destination file name, Default ''

overwrite : bool

overwrite flag, default *False*

#### compression : int

use compressed data blocks, default 0; valid since version 4.10

- 0 no compression
- 1 deflate (slower, but produces smaller files)
- 2 transposition + deflate (slowest, but produces the smallest files)

### Returns output\_file : str

output file name

## <span id="page-41-1"></span><span id="page-41-0"></span>**2.3.1 MDF version 4 blocks**

The following classes implement different MDF version4 blocks.

## **AttachmentBlock Class**

**class** asammdf.v4\_blocks.**AttachmentBlock**(*\*\*kargs*) ATBLOCK class

When adding new attachments only embedded attachemnts are allowed, with keyword argument *data* of type bytes

## **Channel Class**

**class** asammdf.v4\_blocks.**Channel**(*\*\*kargs*) CNBLOCK class

### **ChannelConversion Class**

**class** asammdf.v4\_blocks.**ChannelConversion**(*\*\*kargs*) CCBLOCK class

### **ChannelGroup Class**

**class** asammdf.v4\_blocks.**ChannelGroup**(*\*\*kargs*) CGBLOCK class

### **DataGroup Class**

**class** asammdf.v4\_blocks.**DataGroup**(*\*\*kargs*) DGBLOCK class

## **DataList Class**

**class** asammdf.v4\_blocks.**DataList**(*\*\*kargs*) DLBLOCK class

### **DataBlock Class**

```
class asammdf.v4_blocks.DataBlock(**kargs)
    DTBLOCK class
```
Parameters address : int

DTBLOCK address inside the file

stream : int

file handle

## <span id="page-42-1"></span>**FileIdentificationBlock Class**

**class** asammdf.v4\_blocks.**FileIdentificationBlock**(*\*\*kargs*) IDBLOCK class

### **HeaderBlock Class**

**class** asammdf.v4\_blocks.**HeaderBlock**(*\*\*kargs*) HDBLOCK class

### **SourceInformation Class**

**class** asammdf.v4\_blocks.**SourceInformation**(*\*\*kargs*) SIBLOCK class

### **FileHistory Class**

**class** asammdf.v4\_blocks.**FileHistory**(*\*\*kargs*) FHBLOCK class

### **TextBlock Class**

```
class asammdf.v4_blocks.TextBlock(**kargs)
    common TXBLOCK and MDBLOCK class
```
## <span id="page-42-0"></span>**2.4 Signal**

```
class asammdf.signal.Signal(samples=None, timestamps=None, unit=", name=", conver-
                                 sion=None, comment=", raw=False, master_metadata=None, dis-
                                 play_name=")
```
The *Signal* represents a channel described by it's samples and timestamps. It can perform arithmetic operations against other *Signal* or numeric types. The operations are computed in respect to the timestamps (time correct). The non-float signals are not interpolated, instead the last value relative to the current timestamp is used. *samples*, *timstamps* and *name* are mandatory arguments.

Parameters samples : numpy.array | list | tuple

signal samples

timestamps : numpy.array | list | tuple

signal timestamps

unit : str

signal unit

name : str

signal name

conversion : dict | channel conversion block

dict that contains extra conversion information about the signal , default *None*

#### <span id="page-43-0"></span>comment : str

signal comment, default ''

#### raw : bool

signal samples are raw values, with no physical conversion applied

#### master\_metadata : list

master name and sync type

#### display\_name : str

display name used by mdf version 3

#### **astype**(*np\_type*)

returns new *Signal* with samples of dtype *np\_type*

### Parameters np\_type : np.dtype

new numpy dtye

#### Returns signal : Signal

new *Signal* with the samples of *np\_type* dtype

#### **cut**(*start=None*, *stop=None*)

Cuts the signal according to the *start* and *stop* values, by using the insertion indexes in the signal's *time* axis.

### Parameters start : float

start timestamp for cutting

stop : float

stop timestamp for cutting

#### Returns result : Signal

new *Signal* cut from the original

### **Examples**

```
>>> new_sig = old_sig.cut(1.0, 10.5)
>>> new_sig.timestamps[0], new_sig.timestamps[-1]
0.98, 10.48
```
#### **extend**(*other*)

extend signal with samples from another signal

#### Parameters other : Signal

Returns signal : Signal

new extended *Signal*

### **interp**(*new\_timestamps*)

returns a new *Signal* interpolated using the *new\_timestamps*

#### Parameters new\_timestamps : np.array

timestamps used for interpolation

#### Returns signal : Signal

new interpolated *Signal*

## <span id="page-44-0"></span>**physical**()

get the physical samples values

## Returns phys : Signal

## new *Signal* with physical values

**plot**()

plot Signal samples

# CHAPTER 3

## **Tips**

## <span id="page-46-1"></span><span id="page-46-0"></span>**3.1 Impact of** *memory* **argument**

By default when the *MDF* object is created all data is loaded into RAM (memory='full'). This will give you the best performance from *asammdf*.

However if you reach the physical memory limit *asammdf* gives you two options:

- memory='low': only the metadata is loaded into RAM, the raw channel data is loaded when needed
- memory='minimum' : only minimal data is loaded into RAM.

## <span id="page-46-2"></span>**3.1.1** *MDF* **created with** *memory='full'*

Advantages

• best performance if all channels are used (for example *cut*, *convert*, *export* or *merge* methods)

Disadvantages

- higher RAM usage, there is the chance of MemoryError for large files
- data is not accessed in chunks
- time can be wasted if only a small number of channels is retreived from the file (for example *filter*, *get* or *select* methods)

Use case

• when data fits inside the system RAM

## <span id="page-46-3"></span>**3.1.2** *MDF* **created with** *memory='low'*

#### Advantages

• lower RAM usage than memory='full'

- can handle files that do not fit in the available physical memory
- middle ground between 'full' speed and 'minimum' memory usage

#### Disadvantages

- slower performance for retrieving channel data
- must call *close* method to release the temporary file used in case of appending.

Note: it is advised to use the *MDF* context manager in this case

#### Use case

- when 'full' data exceeds available RAM
- it is advised to avoid getting individual channels when using this option
- best performance / memory usage ratio when using *cut*, *convert*, *flter*, *merge* or *select* methods

Note: See benchmarks for the effects of using the flag

## <span id="page-47-0"></span>**3.1.3** *MDF* **created with** *memory='minimum'*

Advantages

- lowest RAM usage
- the only choise when dealing with huge files (10's of thousands of channels and GB of sample data)
- handle big files on 32 bit Python ()

#### Disadvantages

- slightly slower performance compared to momeory='low'
- must call *close* method to release the temporary file used in case of appending.

Note: See benchmarks for the effects of using the flag

## <span id="page-47-1"></span>**3.2 Chunked data access**

When the *MDF* is created with the option "full" all the samples are loaded into RAM and are processed as a signle block. For large files this can lead to MemoryError exceptions (for example trying to merge several GB sized files).

*asammdf* optimizes memory usage for options "low" and "minimum" by processing samples in fragments. The read fragment size was tuned based on experimental measurements and should give a good compromise between execution time and memory usage.

You can further tune the read fragment size using the *configure* method, to favor execution speed (using larger fragment sizes) or memory usage (using lower fragment sizes).

## <span id="page-48-0"></span>**3.3 Optimized methods**

The *MDF* methods (*cut*, *filter*, *select*) are optimized and should be used instead of calling *get* for several channels. For "low" and "minimum" options the time savings can be dramatic.

# CHAPTER 4

## Examples

## <span id="page-50-1"></span><span id="page-50-0"></span>**4.1 Working with MDF**

```
from __future__ import print_function, division
from asammdf import MDF, Signal
import numpy as np
# create 3 Signal objects
timestamps = np.array([0.1, 0.2, 0.3, 0.4, 0.5], dtype=np.float32)# unit8
s_uint8 = Signal(samples=np.array([0, 1, 2, 3, 4], dtype=np.uint8),
                 timestamps=timestamps,
                 name='Uint8_Signal',
                 unit='u1')# int32
s_int32 = Signal(samples=np.array([-20, -10, 0, 10, 20], dtype=np.int32),
                 timestamps=timestamps,
                 name='Int32_Signal',
                 unit='i4')# float64
s_float64 = Signal(samples=np.array([-20, -10, 0, 10, 20], dtype=np.float64),
                   timestamps=timestamps,
                   name='Float64_Signal',
                   unit='f8')
# create empty MDf version 4.00 file
mdf4 = MDF(version='4.10')# append the 3 signals to the new file
signals = [s_uint8, s_int32, s_float64]
```
(continues on next page)

(continued from previous page)

```
mdf4.append(signals, 'Created by Python')
# save new file
mdf4.save('my_new_file.mf4', overwrite=True)
# convert new file to mdf version 3.10 with lowest possible RAM usage
mdf3 = mdf4.countvect(to='3.10', memory='minimum')print(mdf3.version)
# get the float signal
sig = mdf3.get('Float64_Signal')
print(sig)
# cut measurement from 0.3s to end of measurement
mdf4 cut = mdf4.cut(start=0.3)
mdf4_cut.get('Float64_Signal').plot()
# cut measurement from start of measurement to 0.4s
mdf4cut = mdf4.cut(stat)mdf4_cut.get('Float64_Signal').plot()
# filter some signals from the file
mdf4 = mdf4.filter(['Int32_Signal', 'Uint8_Signal'])
# save using zipped transpose deflate blocks
mdf4.save('out.mf4', compression=2, overwrite=True)
```
## <span id="page-51-0"></span>**4.2 Working with Signal**

```
from __future__ import print_function, division
from asammdf import Signal
import numpy as np
# create 3 Signal objects with different time stamps
# unit8 with 100ms time raster
timestamps = np.array([0.1 \times t for t in range(5)], dtype=np.float32)s_uint8 = Signal(samples=np.array([t for t in range(5)], dtype=np.uint8),
                 timestamps=timestamps,
                 name='Uint8_Signal',
                 unit='u1')# int32 with 50ms time raster
timestamps = np.array([0.05 * t for t in range(10)], dtype=np.float32)s_int32 = Signal(samples=np.array(list(range(-500, 500, 100)), dtype=np.int32),
                 timestamps=timestamps,
                 name='Int32_Signal',
                 unit='i4')# float64 with 300ms time raster
timestamps = np.array([0.3 * t for t in range(3)], dtype=np.float32)s_float64 = Signal(samples=np.array(list(range(2000, -1000, -1000)), dtype=np.int32),
                   timestamps=timestamps,
```
(continues on next page)

(continued from previous page)

```
name='Float64_Signal',
                    unit='f8')# map signals
xs = npu1inspace(-1, 1, 50)ys = npu.linspace(-1, 1, 50)
X, Y = np \cdot meshgrid(xs, ys)vals = npuinspace(0, 180. / np.pi, 100)
phi = np.ones((len(vals), 50, 50), dtype=np.float64)
for i, val in enumerate(vals):
   phi[i] \star= val
R = 1 - np \cdot sqrt(X**2 + Y**2)samples = np \cdot cos(2 \times np \cdot pi \times X + phi) \times Rtimestamps = np \cdot \text{area}(0, 2, 0.02)s_map = Signal(samples=samples,
                timestamps=timestamps,
                name='Variable Map Signal',
                unit='dB')s_map.plot()
prod = s_float64 \times s_uuint8prod.name = 'Uint8_Signal * Float64_Signal'
prod.unit = ' *'prod.plot()
pow2 = s\_uint8 ** 2pow2.name = 'Uint8_Signal ^ 2'
pow2.unit = 'u1^2'pow2.plot()
allsum = s\_uint8 + s\_int32 + s\_float64allsum.name = 'Uint8_Signal + Int32_Signal + Float64_Signal'
allsum.unit = +'
allsum.plot()
# inplace operations
pow2 *=-1pow2.name = '- Uint8 Signal \land 2'
pow2.plot()
# cut signal
s_int32.plot()
cut\_signal = s\_int32.cut(start=0.2, stop=0.35)cut_signal.plot()
```
# CHAPTER 5

## **Benchmarks**

<span id="page-54-0"></span>*asammdf* relies heavily on *dict* objects. Starting with Python 3.6 the *dict* objects are more compact and ordered (implementation detail); *asammdf* uses takes advantage of those changes so for best performance it is advised to use Python  $>= 3.6$ .

## <span id="page-54-1"></span>**5.1 Test setup**

The benchmarks were done using two test files (available here [https://github.com/danielhrisca/asammdf/issues/14\)](https://github.com/danielhrisca/asammdf/issues/14) (for mdf version 3 and 4) of around 170MB. The files contain 183 data groups and a total of 36424 channels.

*asamdf 3.0.0* was compared against *mdfreader 2.7.5*. *mdfreader* seems to be the most used Python package to handle MDF files, and it also supports both version 3 and 4 of the standard.

The three benchmark cathegories are file open, file save and extracting the data for all channels inside the file(36424 calls). For each cathegory two aspect were noted: elapsed time and peak RAM usage.

## <span id="page-54-2"></span>**5.1.1 Dependencies**

You will need the following packages to be able to run the benchmark script

- psutil
- mdfreader

## <span id="page-54-3"></span>**5.1.2 Usage**

Extract the test files from the archive, or provide a folder that contains the files "test.mdf" and "test.mf4". Run the module *bench.py* ( see –help option for available options )

## <span id="page-55-0"></span>**5.2 x64 Python results**

Benchmark environment

- 3.6.4 (default, Jan 5 2018, 02:35:40) [GCC 7.2.1 20171224]
- Linux-4.15.0-1-MANJARO-x86\_64-with-arch-Manjaro-Linux
- 4GB installed RAM

Notations used in the results

- full = asammdf MDF object created with memory=full (everything loaded into RAM)
- low = asammdf MDF object created with memory=low (raw channel data not loaded into RAM, but metadata loaded to RAM)
- minimum = asammdf MDF object created with memory=full (lowest possible RAM usage)
- compress = mdfreader mdf object created with compression=blosc
- noDataLoading = mdfreader mdf object read with noDataLoading=True

Files used for benchmark:

- 183 groups
- 36424 channels

## <span id="page-55-1"></span>**5.2.1 Raw data**

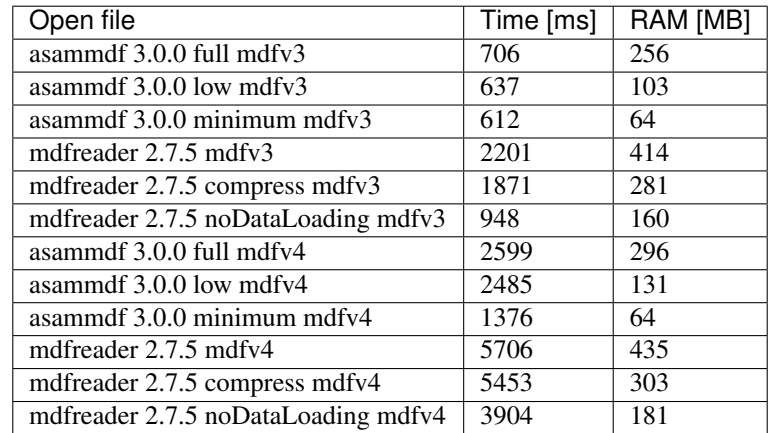

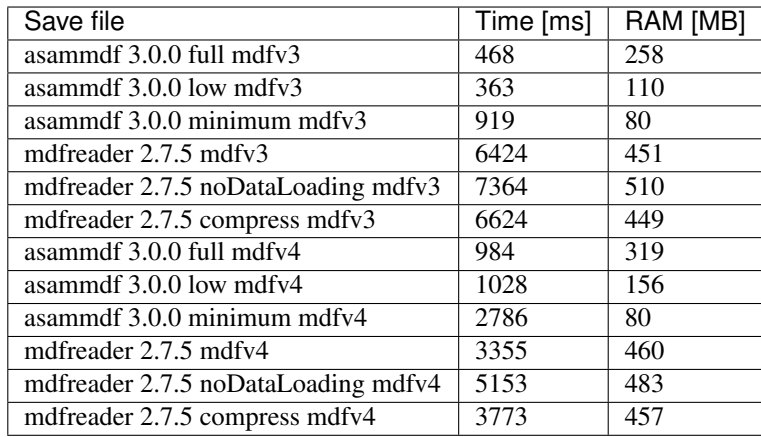

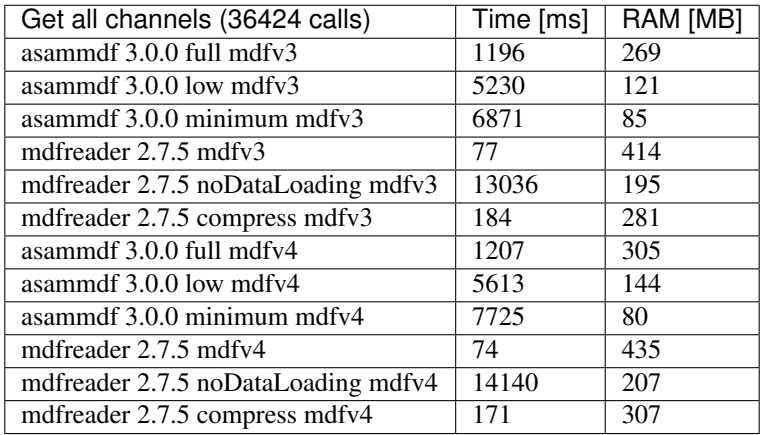

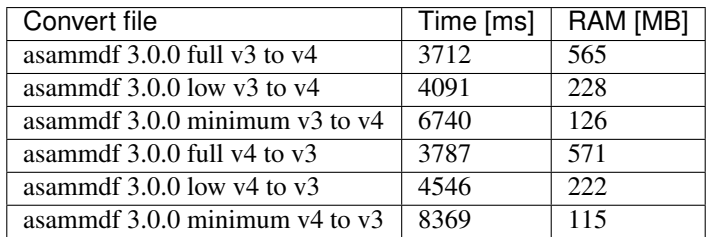

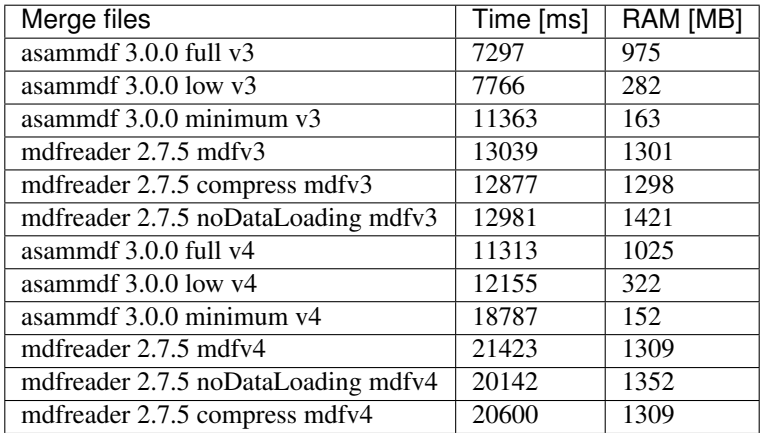

## <span id="page-57-0"></span>**5.2.2 Graphical results**

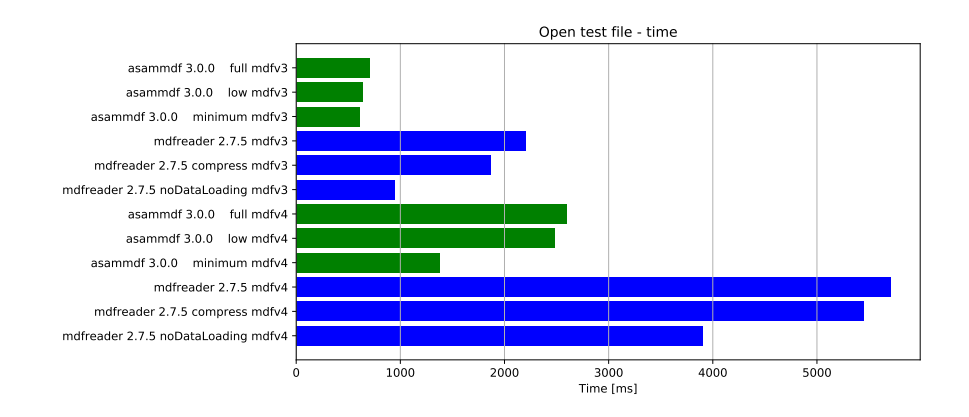

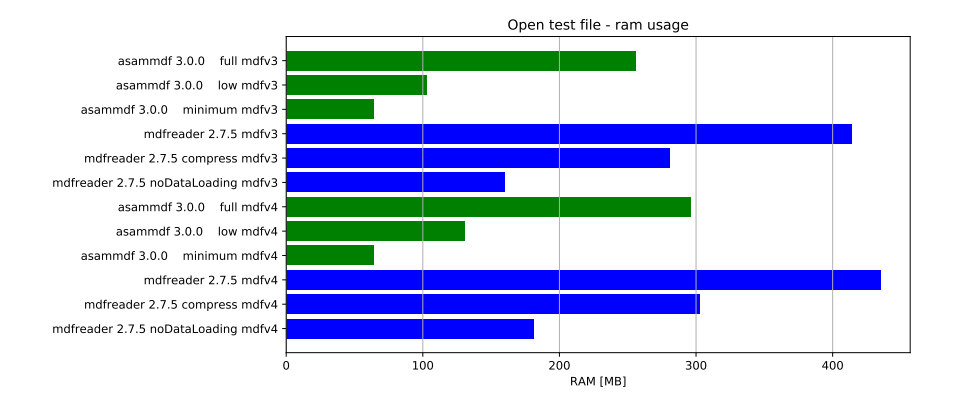

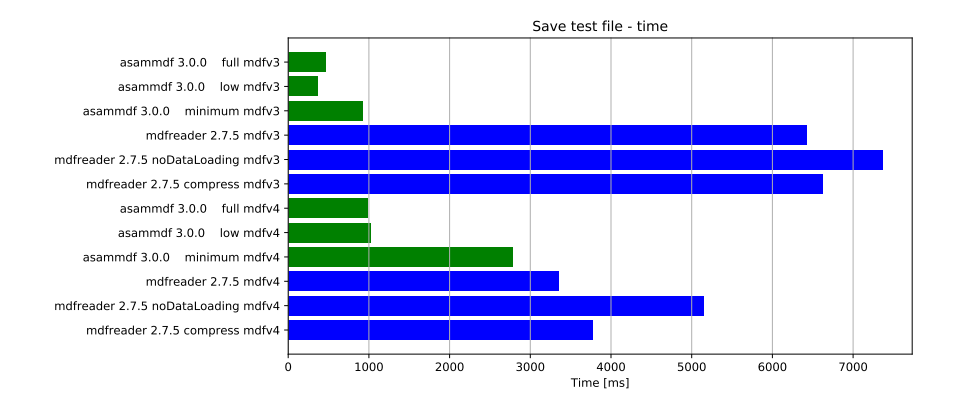

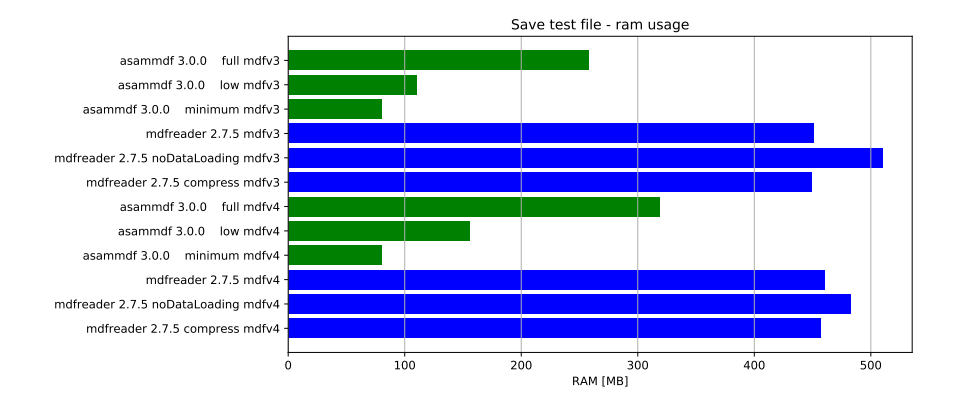

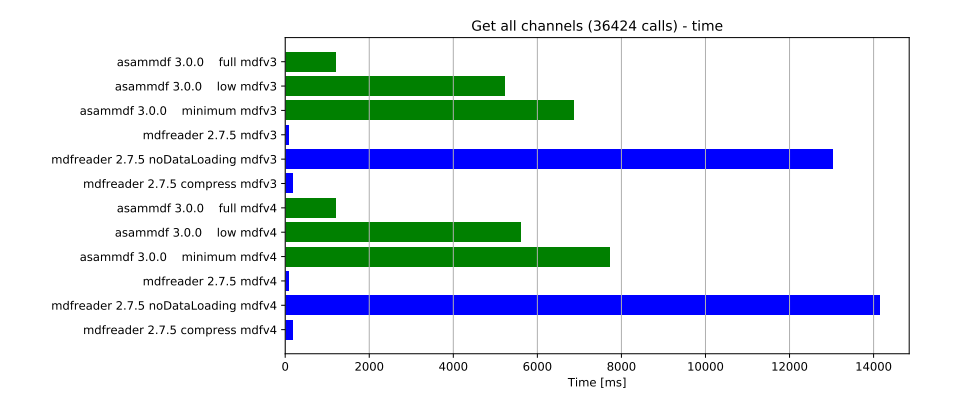

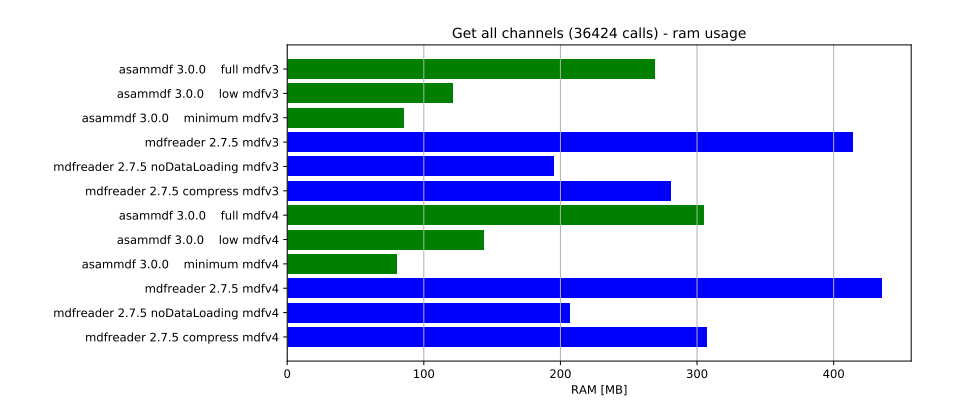

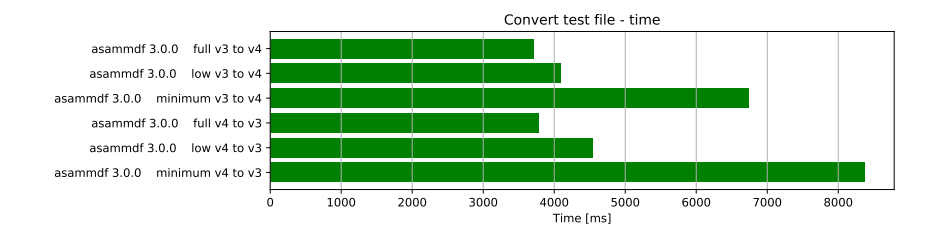

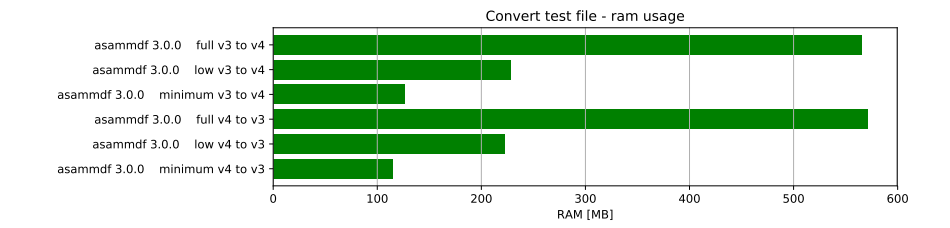

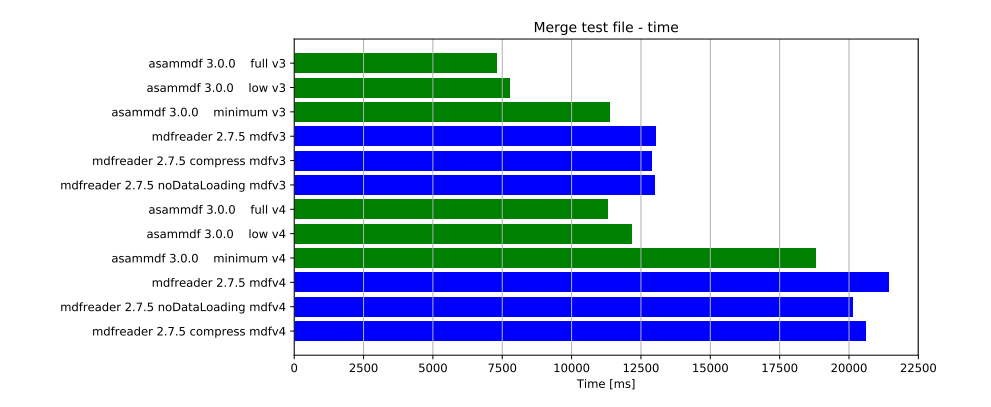

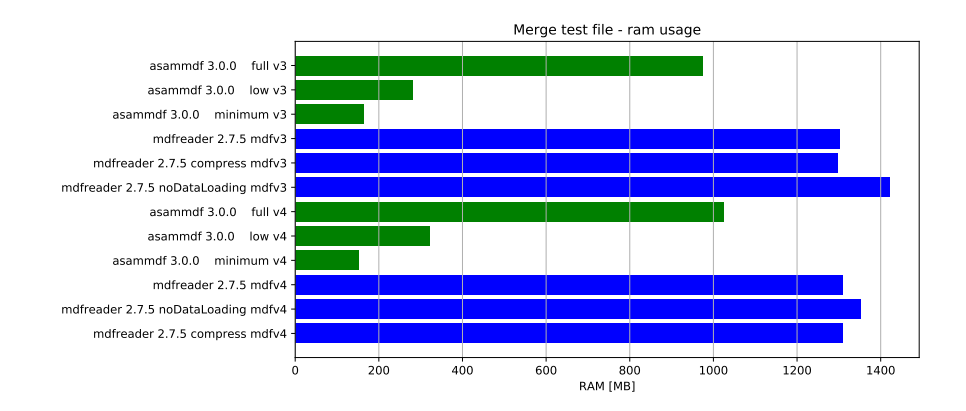

# CHAPTER 6

Indices and tables

- <span id="page-60-0"></span>• genindex
- modindex
- search

## Index

## A

astype() (asammdf.signal.Signal method), [40](#page-43-0) AttachmentBlock (class in asammdf.v4 blocks), [38](#page-41-1)

## C

Channel (class in asammdf.v2\_v3\_blocks), [19](#page-22-1) Channel (class in asammdf.v4\_blocks), [38](#page-41-1) ChannelConversion (class in asammdf.v2\_v3\_blocks), [21](#page-24-0) ChannelConversion (class in asammdf.v4\_blocks), [38](#page-41-1) ChannelDependency (class in asammdf.v2\_v3\_blocks), [22](#page-25-0) ChannelExtension (class in asammdf.v2\_v3\_blocks), [23](#page-26-0)

ChannelGroup (class in asammdf.v2 v3 blocks), [24](#page-27-0) ChannelGroup (class in asammdf.v4\_blocks), [38](#page-41-1) convert() (asammdf.mdf.MDF method), [8](#page-11-0) cut() (asammdf.mdf.MDF method), [8](#page-11-0) cut() (asammdf.signal.Signal method), [40](#page-43-0)

## D

DataBlock (class in asammdf.v4\_blocks), [38](#page-41-1) DataGroup (class in asammdf.v2\_v3\_blocks), [25](#page-28-0) DataGroup (class in asammdf.v4 blocks), [38](#page-41-1) DataList (class in asammdf.v4 blocks), [38](#page-41-1)

## E

export() (asammdf.mdf.MDF method), [8](#page-11-0) extend() (asammdf.signal.Signal method), [40](#page-43-0)

## F

FileHistory (class in asammdf.v4\_blocks), [39](#page-42-1) FileIdentificationBlock (class in asammdf.v2\_v3\_blocks), [26](#page-29-0) FileIdentificationBlock (class in asammdf.v4\_blocks), [39](#page-42-1) filter() (asammdf.mdf.MDF method), [9](#page-12-0)

## H

HeaderBlock (class in asammdf.v2\_v3\_blocks), [26](#page-29-0) HeaderBlock (class in asammdf.v4 blocks), [39](#page-42-1)

## I

interp() (asammdf.signal.Signal method), [40](#page-43-0) iter\_channels() (asammdf.mdf.MDF method), [10](#page-13-0) iter\_groups() (asammdf.mdf.MDF method), [10](#page-13-0)

## M

MDF (class in asammdf.mdf), [7](#page-10-2) merge() (asammdf.mdf.MDF static method), [10](#page-13-0)

## P

physical() (asammdf.signal.Signal method), [41](#page-44-0) plot() (asammdf.signal.Signal method), [41](#page-44-0) ProgramBlock (class in asammdf.v2\_v3\_blocks), [27](#page-30-0)

## R

resample() (asammdf.mdf.MDF method), [10](#page-13-0)

## S

SampleReduction (class in asammdf.v2\_v3\_blocks), [28](#page-31-0) select() (asammdf.mdf.MDF method), [10](#page-13-0) Signal (class in asammdf.signal), [39](#page-42-1) SourceInformation (class in asammdf.v4 blocks), [39](#page-42-1)

## T

TextBlock (class in asammdf.v2\_v3\_blocks), [28](#page-31-0) TextBlock (class in asammdf.v4\_blocks), [39](#page-42-1) TriggerBlock (class in asammdf.v2\_v3\_blocks), [29](#page-32-0)

## W

whereis() (asammdf.mdf.MDF method), [11](#page-14-0)